**Download adobe photoshop cs3 32 bit**

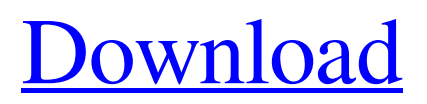

## **Download Photoshop Cs3 64 Bit Crack + [March-2022]**

\* Free tutorials can be found at `www.tutorialstar.com` or `www.thumbsnail.com/tutorials/photoshop.asp` (the latter site requires registration). \* Adobe Photoshop Elements is software that is bundled with a camera that enables you to create and edit photographs. \* A much-used feature of Photoshop is the Magic Wand tool. This tool lets you select areas of your image to invert the color in that area, thereby undoing a previous edit. \* Photoshop includes a Preview panel that shows the image's before and after results of editing operations. \* Photoshop's History panel shows the file history, which can be useful in finding pictures you've previously edited or to see what you edited to achieve a particular look. \* For a quick way to erase the background of an image, use the Magic Eraser. It eliminates the background quickly. \* Use a selection tool to select a blank area of your image to be a background. \* A border around the edges of a picture can be used to complement the photo. A border gives an image a more professional look. \* Photoshop includes the Clone Stamp tool to duplicate objects from one part of an image to another. \* Making cross-hatched patterns can create a spooky look in a photo. Create patterns using the Clone Stamp tool, and fill the new pattern in with a soft-edged brush. Use the Sketch feature for quick drawing sketches Shadows are a common feature of images, usually created using the Shadow/Highlight dialog box. However, you can create shadows easily without any tools if you save your file in Photoshop as a Sketch file. Sketch files are basically a type of JPEG file, but the Sketch format was created specifically to allow images to be quickly sketched by hand without using any tools. You can export Sketch files without any loss of quality. \* Sketches are basically JPEG files that have a new file format. \* For more information on Sketch files, visit the Adobe site, `www.adobeforums.com/smart/showpost.cgi/1/572512/Select\_a\_Sketch\_File\_Dialog.htm`. \* Use the Magic Eraser to quickly erase a part of an image to create a new image.

#### **Download Photoshop Cs3 64 Bit Crack**

Using a GUI The main advantages of the software include its intuitive interface, user-friendly, and that it supports many file formats. It offers a variety of tools and features suitable for graphics editing. These tools include the basic tools such as the clone tool, the crop tool, and a variety of filters. These features enable users to work on images and create new ones. The basic tools include the non-destructive editing tools, such as the clone tool, the crop tool, the healing brush and the eyedropper. These tools can be used to remove unwanted marks or areas or to improve the quality of an existing image. Users can also make adjustments to an image while it is still being created. These tools are available as options within the basic tools, but users can also create custom tools using the layer, which are reusable and customizable. The layer is used for editing images. Adobe Photoshop Elements also includes the adjustment layer, which allows users to adjust the colors and brightness of images using the brightness slider and the color sliders, as well as white balance adjustment. These adjustments are nondestructive, which means that changes to the image are automatically preserved. The adjustment layer is very useful when editing images because it allows adjustments to individual colors. A simple example is when users want to adjust brightness, they can highlight all the desired areas and adjust the brightness of the entire image. On the other hand, if users want to adjust the brightness of the entire image they can use the saturation. Adjustment layers are extremely useful when it comes to making changes to the style of the image. For example, if a user has a simple image that they want to give a specific design, they can select the adjustment layer and adjust the colors to create a specific effect. Photoshop Elements also includes a variety of filters, including the blur filter, the fuzzy filter, the exposure filter, the lights filters and the shadows filter. Some of these filters work within the adjustment layers, such as the shadow filter, the exposure filter, and the highlight filter. Other commonly used filters include the lens distortion filter, the lens blur filter, the curve filter, the posterize filter, the pencil filter, and the paintbrush filter. Users can also add elements to the image, including the brush, the pen tool, the dropper tool, and the shapes tool. The shapes tool is very useful for creating special elements. Editing images One of the 05a79cecff

## **Download Photoshop Cs3 64 Bit Crack+**

Q: TypeError: connect() method of EventEmitter is not a function at Object.bundle.js:10632 I'm new to nodejs and ajax. I'm getting an error when I'm testing my nodejs server. Server is working fine. But when I run the nodejs sever into locally. getting error like below. TypeError: connect() method of EventEmitter is not a function at Object.bundle.js:10632 at new EventEmitter (events.js:88) at Object.exports.use (events.js:99) at Object.initialize (api.js:12) at Object.initialize (../node\_modules/express/lib/application.js:251) at Object. (/Users/Kate/Documents/nodejs/bookauth/api/server.js:4:9) at Module. compile (module.js:570) at Object.Module. extensions..js (module.js:579) at Module.load (module.js:487) at tryModuleLoad (module.js:446) at Function.Module.\_load (module.js:438) at Module.require (module.js:497) at require (internal/module.js:20) at Object. (/Users/Kate/Documents/nodejs/bookauth/src/app/routes.js:4:5) at Module.\_compile (module.js:570) at Object.Module. extensions..js (module.js:579) Here is the code of my server.js file. var express  $=$ require('express'); var app = express(); var mongoose = require('mongoose'); var bodyParser = require('body-parser'); var morgan = require('morgan'); var cookieParser = require('cookie-parser'); var

#### **What's New In Download Photoshop Cs3 64 Bit?**

I have 3 weeks of residence on the UK and Spain visas respectively. Im just thinking of working while I'm here. Because im going to a permanent UK residence I want to start this process early. Will I be able to work in the UK without any problems? Answer: Yes you can work in the UK once you have acquired the residency visa, even if you have only 3 weeks left. There are no restrictions on working in the UK, in fact it is better that you work whilst you are still on the visa, it helps your Fiancee to know what you are doing, it is more likely that you will be offered permanent residence without her having to make an application in the UK (assuming you are considered eligible under the rules of residence). Your application should be submitted to the Home Office when your 3 weeks residence is due to end. But you can also apply in 6 months time. The Home Office has some information on the UK immigration visas here. The immigration course is done in the UK, most people learn some English so that helps. The UK has strict employment laws which means that UK employers cannot employ anyone who is not a resident of the UK for more than 3 months. Once you have acquired the residency visa then you can apply for a work permit. Should you be working during your 3 weeks residence and you decide to go to work after your 3 weeks then you will not have to apply for a visa and you can work legally in the UK. Your visa application will be on a biometric UK passport. If your visa expires whilst you are working you will have to go back to the UK office within a few days to get your visa renewed, it will have a different expiry date. You can only apply for a new visa once every six months. As a general rule of thumb, if the residence route is the only way to go, then it is better that you apply for residency whilst the the visa is about to expire, as if you did go to the UK office in the last week you will be told that you cannot work whilst you have a residency visa. You can work in the UK, what is the issue is that you have entered the UK on a visa and not a resident visa. The UK immigration rules allow you to live with your partner and the rules on a "Spouse Visa" are very clear, however for the

# **System Requirements For Download Photoshop Cs3 64 Bit:**

Windows Mac OS X The Night Riders DLC requires the following. Please use the latest version of the DRM-free version of the game. Unity Pro 5.4 Mark of the Ninja requires Unity Pro 5.4.1 and the current version of Unity Pro 5.4.x. If you have an older version of Unity Pro, please update to the current version of Unity Pro before downloading Mark of the Ninja. Stability and Performance Mark of the Ninja requires a newer version of the Unity game engine. If you have

[https://agronomie.info/wp-content/uploads/2022/07/photoshop\\_christmas\\_templates\\_free\\_download.pdf](https://agronomie.info/wp-content/uploads/2022/07/photoshop_christmas_templates_free_download.pdf)

[https://www.olivegin.com/wp-content/uploads/2022/07/adobe\\_photoshop\\_cc\\_2018\\_download\\_and\\_install\\_one\\_click\\_in\\_fu.pdf](https://www.olivegin.com/wp-content/uploads/2022/07/adobe_photoshop_cc_2018_download_and_install_one_click_in_fu.pdf) <http://descargatelo.net/wp-content/uploads/2022/07/elgjama.pdf>

[https://www.exploreveraguas.com/wp-content/uploads/2022/07/adobe\\_photoshop\\_download\\_previous\\_versions.pdf](https://www.exploreveraguas.com/wp-content/uploads/2022/07/adobe_photoshop_download_previous_versions.pdf)

[https://sc-designgroup.com/wp-content/uploads/2022/07/epson\\_l3110\\_photoshop\\_download.pdf](https://sc-designgroup.com/wp-content/uploads/2022/07/epson_l3110_photoshop_download.pdf)

<http://aiml.com.ng/sites/default/files/webform/cvs/download-photoshop-cs6-brushes.pdf>

<https://projetandosolucoes.com/adobe-photoshop-mix-free/>

[https://secureservercdn.net/198.71.233.213/1gg.b15.myftpupload.com/wp-](https://secureservercdn.net/198.71.233.213/1gg.b15.myftpupload.com/wp-content/uploads/2022/07/aaron_blaise_photoshop_brushes_free_download.pdf?time=1656671461)

[content/uploads/2022/07/aaron\\_blaise\\_photoshop\\_brushes\\_free\\_download.pdf?time=1656671461](https://secureservercdn.net/198.71.233.213/1gg.b15.myftpupload.com/wp-content/uploads/2022/07/aaron_blaise_photoshop_brushes_free_download.pdf?time=1656671461)

<https://wintermarathon.de/advert/download-adobe-photoshop-cs6/>

[https://shopuskart.com/wp-content/uploads/2022/07/photoshop\\_silver\\_gradient\\_download.pdf](https://shopuskart.com/wp-content/uploads/2022/07/photoshop_silver_gradient_download.pdf)

<https://www.periodicoconstituyente.org/free-photoshop-download-the-creative-bargain/>

[https://img.creativenovels.com/images/uploads/2022/07/Imagenomic\\_Portraiture\\_Cs3\\_for\\_Mac\\_OS.pdf](https://img.creativenovels.com/images/uploads/2022/07/Imagenomic_Portraiture_Cs3_for_Mac_OS.pdf)

<https://rucaonline.com/adobe-photoshop-photoshop-cs6-anak/>

[https://www.town.hull.ma.us/sites/g/files/vyhlif3286/f/uploads/hull\\_parking\\_regulations\\_notice\\_for\\_2021.pdf](https://www.town.hull.ma.us/sites/g/files/vyhlif3286/f/uploads/hull_parking_regulations_notice_for_2021.pdf)

[https://kaushalmati.com/wp-content/uploads/2022/07/Desktop\\_Background\\_Editor.pdf](https://kaushalmati.com/wp-content/uploads/2022/07/Desktop_Background_Editor.pdf)

<http://oag.uz/?p=21999>

<https://lighthousehealing.org/photoshop-sky-replacement-how-to-replace-skies/>

<http://www.ndvadvisers.com/?p=>

<https://hilivecourses.com/download-adobe-photoshop-cs6-full-version-with-crack/>

[https://www.playsummer.eu/wp-content/uploads/2022/07/adobe\\_photoshop\\_cs3\\_free\\_download\\_in\\_windows\\_7.pdf](https://www.playsummer.eu/wp-content/uploads/2022/07/adobe_photoshop_cs3_free_download_in_windows_7.pdf)